**Конспект внеклассного мероприятия по информатике, 5 класс**

# **Гладкова И.А. МБОУ «СОШ п. Яйва»**

# **МОРСКОЕ ПУТЕШЕСТВИЕ С КАПИТАНОМ ВРУНГЕЛЕМ, ЕГО СТАРШИМ ПОМОЩНИКОМ ЛОМОМ И МАТРОСОМ ФУКСОМ**

Представленный ниже урок «Новое путешествие с капитаном Врунгелем, его старшим помощником Ломом и матросом Фуксом» является итоговым занятием по курсу информатики пятого класса. В качестве сюжетной основы урока используется произведение Андрея Некрасова «Приключения капитана Врунгеля».

**Тема урока:** Новое путешествие с капитаном Врунгелем, его старшим помощником Ломом и матросом Фуксом.

**Цель урока:** повторение материала по курсу информатики, изученного в пятом классе.

### **Задачи урока:**

*образовательные:*

- систематизация и повторение основных вопросов, изученных в курсе информатики пятого класса;
- проверка знания текста книги А. Некрасова «Приключения капитана Врунгеля»;

*развивающие:*

- формирование у учащихся общеучебных умений и навыков;
- расширение кругозора учащихся;
- развитие коммуникативных умений;
- развитие умения применять полученные знания в нестандартных ситуациях;
- развитие креативного мышления; *воспитательные:*
- привитие учащимся любви, интереса к информатике;
- привитие учащимся любви к чтению;
- воспитание духа соревновательности;
- воспитание коммуникабельности;
- воспитание положительного отношения к знаниям;
- воспитание товарищества, взаимопомощи через работу в группах.

Тип урока: урок обобщения и систематизации знаний.

Вид урока: сдвоенный урок — 80 мин.

Класс: пятый (общеобразовательный).

### Оснащение урока:

- компьютеры;
- интерактивная доска;
- презентация с картой путешествия, подготовленная в Microsoft **PowerPoint**

• «мешочек странствий» с «волшебными указателями» — счетными палочками красного, желтого и зеленого цветов;

**Литературные и интернет-источники, использованные при подготовке урока:**

1. *Босова Л. Л., Босова А. Ю.* Информатика: учебник для 5 класса. М.: БИНОМ. Лаборатория знаний, 2014.

2. *Босова Л. Л., Босова А. Ю.* Информатика: рабочая тетрадь для 5 класса. М.: БИНОМ. Лаборатория знаний, 2013.

3. *Босова Л. Л., Босова А. Ю.* Информатика. 5—6 класс. Методическое пособие. ФГОС. М.: БИНОМ. Лаборатория знаний, 2014.

4. Методические рекомендации по курсу информатики 5—6 кл. М.: ВЛАДОС, 2003.

5. *Некрасов А. С.* Приключения капитана Врунгеля. М.: Самовар, 2009. **План урока.**

- 1. Организационный этап 3 мин.
- 2. Вступительное слово учителя 7 мин
- 3. Порт. Конкурс «Скорлупка во власти моря» 7 мин.
- 4. Безымянный остров. Конкурс «Как вы яхту назовете...» 7 мин.
- 5. Остров Известных героев. Конкурс «Морские волки» 9 мин.
- 6. Лотерейный маяк 4 мин.
- 7. Клавиатурная бухта 4 мин.
- 8. Остров Дальних странствий. Конкурс «По морям, по волнам. Нынче здесь, завтра там» — 12 мин.
- 9. Архипелаг Кодирование 10 мин.
- 10.Конкурс «Азбука Морзе»;
- 11.Конкурс «Семафорная азбука»;
- 12.Конкурс «Флажковая азбука»;
- 13.Остров Удивительных вопросов. Конкурс «Голландские селедки» 10 мин.
- 14.Подведение итогов урока 7 мин.

### **Ход урока**

#### **1. Организационный этап**

Учащиеся заходят в кабинет. У порога их встречает юнга, который предлагает каждому ученику вытащить из «мешочка странствий» «волшебный указатель» (в мешочке находятся счетные палочки красного, желтого и зеленого цветов). Вытащив «волшебный указатель» определенного цвета, ученик занимает место за столом, на котором находится бумажный корабли к данного цвета, — таким образом происходит распределение учащихся по трем командам.

#### **2. Вступительное слово учителя**

**Учитель.** Мыс вами целый год изучали информатику. Настало время подвести итоги учебного года. Я приглашаю вас на урок-путешествие с героями книги Андрея Некрасова — капитаном Врунгелем, его старшим помощником Ломом и матросом Фуксом.

*На экране интерактивной доски демонстрируется карта путешествия*

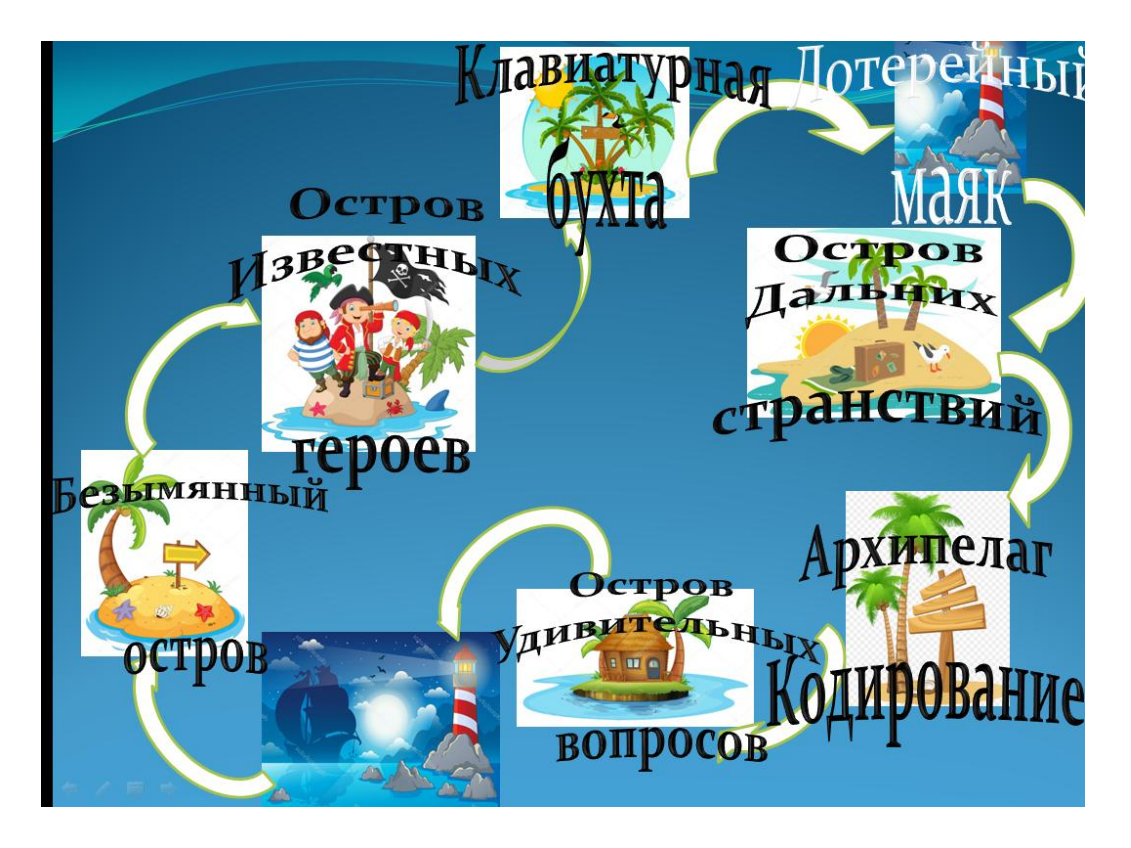

**Учитель**. Так как наш урок будет еще и соревнованием, то, конечно же, у нас есть и жюри.

*Представление членов жюри.*

**Учитель.** Чтобы команде жюри не заблудиться в море информации, я вручаю ей «папку путешествий», которая очень пригодится в их трудной работе.

*Жюри получает папку с материалами игры* Важной частью папки являются элементы кораблей:

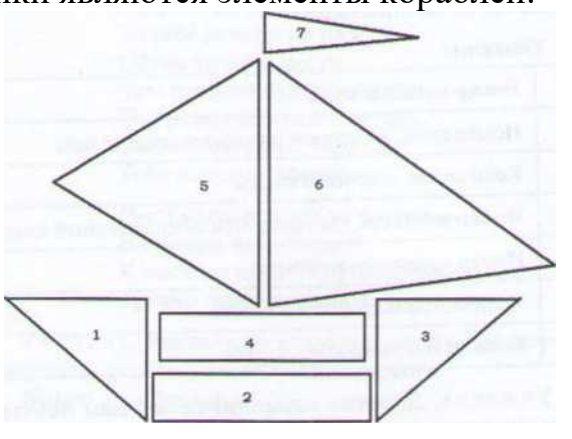

Для каждой команды (согласно их цветам) предлагаются элементы 1—7 трех размеров (большие, средние, маленькие). Если, например, в первом конкурсе команда занимает первое место, то жюри наклеивает на ватман элемент № 1 большого размера, если занимает второе место, то жюри наклеивает элемент  $\mathcal{N}_2$  1 среднего размера, и т. д. В результате после прохождения всех конкурсов у каждой команды получается свой кораблик.

**Учитель**. Любое такое путешествие начинается в порту. Туда и отправимся.

Демонстрируется фрагмент мультфильма «В порту».

**Учитель.** В наше путешествие мы отправимся, как и небезызвестный вам Христофор Бонифатьевич Врун- гель, на яхте, или, как он сам говорил, на «скорлупке во власти моря». Так и называется наш первый конкурс.

### **Порт. Конкурс «Скорлупка во власти моря»**

**Учитель**. Каждая команда получает конверт своего цвета, в котором находятся задания *(они записаны на белом фоне, количество заданий равно числу участников команды — приложение\_4.бос)* и сетка для выполнения задания *(приложение\_5.бос; цвет сетки — но цвету команды, количество сеток равно числу участников команды).* Ваша задача: но точкам построить себе яхту для путешествия. Готовые работы прошу закрепить на доске или на экране с помощью скрепок.

#### *Образец задания.*

*Яхта 1.*

Отметьте точки (помните, что первое число — координата по оси *ОХ,* второе — координата по оси ОУ):

1 (I, 4), 2 (3, 1), 3 (11, 1), 4 (13, 4), 5 (6, 4), 6 (6, 11), 7 (9, 11), 8 (8, 10), 9 (9, 9), 10 (6, 9), 11(11,4).

Соедините точки:

1-2-3-4-1. 5-6-7-8-9-10-11.

Учащиеся под музыку выполняют задание и вывешивают получившиеся рисунки на доске.

Жюри проверяет выполнение задания, сверяя полученные командами рисунки с образцами*.* За каждый правильный рисунок команда получает 1 балл. Жюри подсчитывает общее количество баллов, набранное за конкурс каждой командой, и на- клеиваетна ватман каждой команды элемент $\mathcal{N}_2$  1 корабля (соответствующего размера).

### **3.Безымянный остров. Конкурс «Как вы яхту назовете...»**

Учитель на презентации запускает кораблики каждой команды, которые приплывают на Безымянный остров.

**Учитель.** Мы прибыли на Безымянный остров. Наши яхты пока не имеют названий. Но, как говорил капитан Врунгель:

«В море синем, как в аптеке.

Все имеет суть и вес,

Кораблю, как человеку,

Нужно имя позарез.

Имя вы не зря даете, Я скажу вам наперед. Как вы яхту назовете, Так она и поплывет...»

Капитан команды выбирает кроссворд, который отгадывает команда. Получившееся ключевое слово и будет названием яхты.

*Образец задания.*

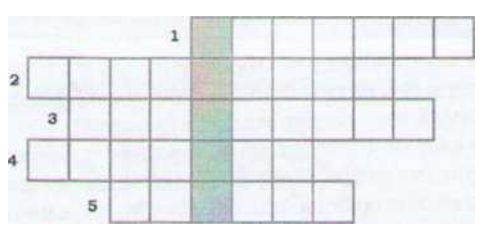

1. Устройство визуального отображения информации.

2. Устройство, предназначенное *для* вычислений, обработки информации и управления работой компьютера.

3. Другое название жесткого диска.

4. Устройство, предназначенное для печати информации на бумаге.

5. Устройство, предназначенное для ввода в компьютер рисунков, текстов с бумажных носителей.

*Ответы.* 1. Монитор. 2. Процессор. 3. Винчестер. 4. Принтер. 5. Сканер. Ключевое слово — «Мечта».

**Учитель.** Название нужно написать на своем листе ватмана, который прикреплен на доске (в дальнейшем ватманы служат для построения корабля членами жюри), и на эмблеме своей команды

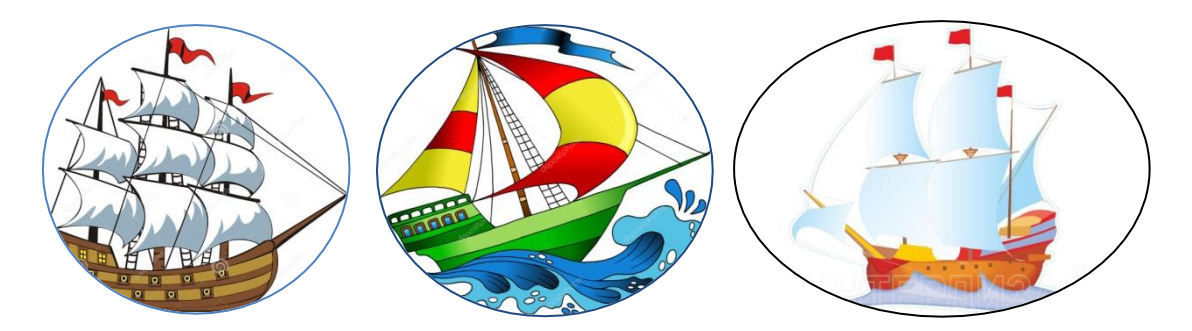

Свою эмблему с названием команды прикрепляет на грудь каждый участник.

*Жюри подводит итоги конкурса. За каждое правильное слово команда получает 1 балл, плюс 1 балл за правильное ключевое слово. Жюри подсчитывает общее количество баллов, набранное за конкурс каждой командой, и наклеивает на ватман каждой команды элемент № 2 корабля (соответствующего размера).*

### **Остров Известных героев. Конкурс «Морские волки»**

*Учитель на презентации запускает кораблики каждой команды, которые приплывают на остров Известных героев.*

**Учитель.** Ваши яхты прибыли на остров Известных героев. И сразу по прибытии мне поручено каждому экипажу передать цветной конверт, что я и делаю. В конверте задание «Морские волки», которое вам нужно выполнить на компьютерах. В распоряжении каждого экипажа три компьютера. Жюри оценивает не только правильность выполнения задания, но и скорость.

## **Образец задания.**

- 1. По описанию определи героя:
- 2. «...Ходил в серой толстовке, подпоясанной вышитым пояском, волосы гладко зачесывал с затылка на лоб, носил пенсне на черном шнурке без оправы, чисто брился, был тучным и низкорослым, голос имел сдержанный и приятный. часто улыбался, потирал руки, нюхал табак и всем свойм видом больше походил на отставного аптекаря».
- 3.Открой документ *Задание* в папке *Остров Известных героев.*
- 4.Заполни таблицу по образцу:
- 5. в первой строке таблицы напиши имя героя, описание которого приведено в пункте 1;
- 6. во вторую строку таблицы вставь изображение героя (из папки *Остров Известных героев)',*
- 7. в третью строку таблицы скопируй описание героя (как в пункте 1).

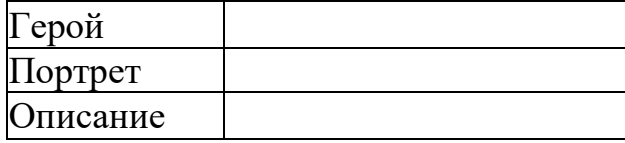

- 8.Удали информацию, которая находится под таблицей.
- 9.Сохрани документ на рабочем столе, назвав именем героя, о котором идет речь в задании.

*Жюри подводит итоги конкурса. За каждую правильно заполненную строку команда получает 1 балл; за удаление информации под таблицей — 1 балл; за правильное сохранение файла — I балл; за скорость: первая закончившая команда — 2 балла, вторая — 1 балл. Жюри подсчитывает общее количество баллов, набранное за конкурс каждой командой, и наклеивает на ватман каждой команды элемент № 3 корабля (соответствующего размера*).

### **Лотерейный маяк**

*Учитель на презентации запускает кораблики каждой команды, которые причаливают к Лотерейному маяку*.

**Учитель**. Наши экипажи прибыли к Лотерейному маяку. А значит, сейчас мы проведем лотерею.

*Учитель подходит ко всем присутствующим с «мешком удачи», в котором находятся бумажные номера по количеству присутствующих. После того как все вытащили номерки, учитель объявляет «счастливые» номера, обладатели которых выходят в центр кабинета.*

**Учитель.** Итак, нашими победителями становятся обладатели номеров: 3, 24, 9, 23, 13, 22

Ребята, как вы думаете, почему именно эти номера являются «счастливыми»? *Ответы.*

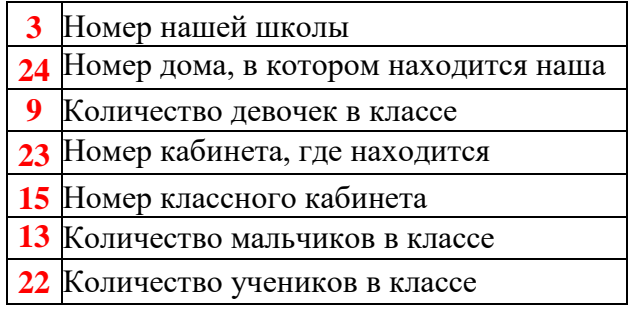

**Учитель.** Дорогие «счастливчики»! Вам повезло, вы выиграли замечательные призы, но так просто я вам их не отдам. Вы должны будете выразительно прочитать «Антиправила поведения в компьютерном классе».

**13** *Обладатели «счастливых» номеров вытягивают карточки с «аитиправилами» и громко и выразительно их читают:*

> Если ты случайно вспомнишь, Что вас где-то ждет учитель И уже минут пятнадцать Продолжается урок, То не нужно идти шагом, Так теряешь только время, Лучше будет пробежаться — Так полезней и быстрей. Если сел ты за компьютер — Испытай его на прочность: Постучи его портфелем, Дисковод поковыряй, Подолби клавиатуру И пощелкай выключатель, А когда он задымится. Можешь сесть ты за другой. Если на клавиатуре Западает пара клавиш, Это значит вы — ударник И вообще герой труда. Незаметно поменяйтесь Ей с бездельником-соседом, У таких клавиатуры Не стареют никогда! Если вдруг твоя машина Не работает как надо, Ты по материнской плате Сильно стукни кулаком. Не поможет — бей кувалдой, Дай ногой по монитору... И скажи лишь педагогу: «Она первой начала!» Если ты на перемене Не успеешь пообедать,

То закончить можно в классе,

Молча слушая урок.

Если ты раскрошишь булку Или стол измажешь маслом,

То залей все это чаем —

Легче будет отмывать.

Если грязь с твоих ботинок Осыпается кусками,

То тебе совсем не нужно Обувь чистую нести.

Чем грязней будут ботинки.

Тем рассерженней учитель, Соответственно, быстрее Тебя выгонят домой.

Руки мыть совсем не нужно —

Не всегда вода бывает.

К чистоте привыкнуть можно —

Трудно будет отвыкать.

Учитель. Уважаемые «счастливчики»! Вы здорово прочитали, поэтому заслужили подарки!

*Номер 3— брелок.*

Как живешь ты без брелока?

Без брелока в жизни плохо.

Украсит ключ любой, любой Подарок этот небольшой.

*Номер 23 — линейка.*

Выигрыш твой не копейка,

А настоящая линейка.

*Номер 9 — карандаш.*

Да, билет счастливый ваш,

Так держите карандаш.

*Номер 15 — скрепка.*

Чтоб не сдуло ветром кепку,

Вот тебе в подарок скрепка.

*Номер 13 — чупа-чупс.*

Ой, какой ты молодец,

Получай-ка леденец.

*Номер 15 — записная книжка.*

Друзей твоих обширен круг,

Прибавь приятелей, подруг И просто шапочных знакомых,

Всех умудряешься запомнить!

Не шла чтоб крутом голова.

Простая книжечка нужна,

Простая книжка записная —

Хотя бы, например, такая!

*Номер 22 — ручка.*

Получив подарок этот, Призадумайся немножко: Может, ты друзей забыл, Напиши скорее им!

#### **Клавиатурная бухта**

**Учитель.** Нам пора продолжать путешествие!

*Учитель на презентации запускает кораблики каждой команды, которые причаливают к Клавиатурной бухте.*

**Учитель.** Вот мы «зашли» в Клавиатурную бухту, где вас ждет новое испытание. На экране будут появляться задания. Ваша задача — на листах написать слова, которые загаданы в задании. Если испытание пройдете, то мы отправимся дальше. Готовы? Начинаем!

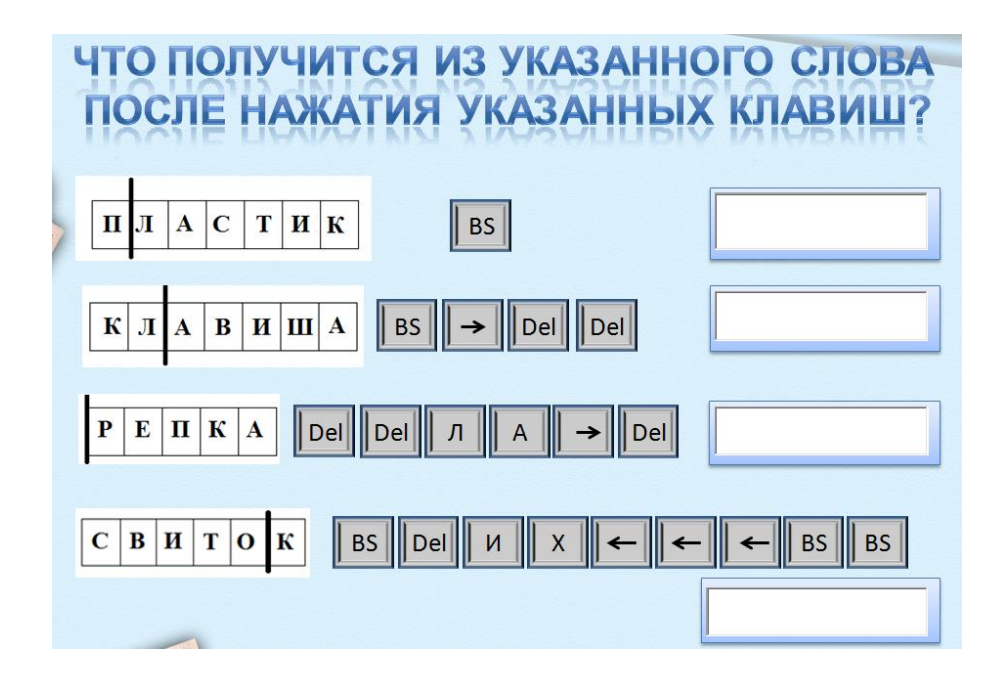

*Ответы.* 1 — ластик, 2 — каша, 3 — лапа, 4 — стих.

*Жюри подводит итоги данного конкурса. За каждое правильное слово команда получает 1 балл. Жюри подсчитывает общее количество баллов, набранное за конкурс каждой командой, и наклеивает на ватман каждой команды элемент № 4 корабля (соответствующего размера).*

> **Остров Дальних странствий. Конкурс «По морям, по волнам. Нынче здесь, завтра там»**

**Учитель.** Молодцы! Вы прекрасно справились с заданием. Продолжим наше путешествие.

*Учитель на презентации запускает кораблики каждой команды, которые причаливают к острову Дальних странствий.*

**Учитель.** Сейчас вы поработаете на компьютерах. В распоряжении каждого экипажа три компьютера. На рабочем столе найдите папку *По морям, по волнам,* в которой находятся три задания. Каждый экипаж должен выполнить эти задания и открыть на каждом из трех компьютеров. В каждой из презентаций предложены страны. С помощью эффектов группы «Выход» уберите страны, которые, по вашему мнению, никогда не посещал капитан Врунгель со своими помощниками Ломом и Фуксом, путешествуя на «Беде».

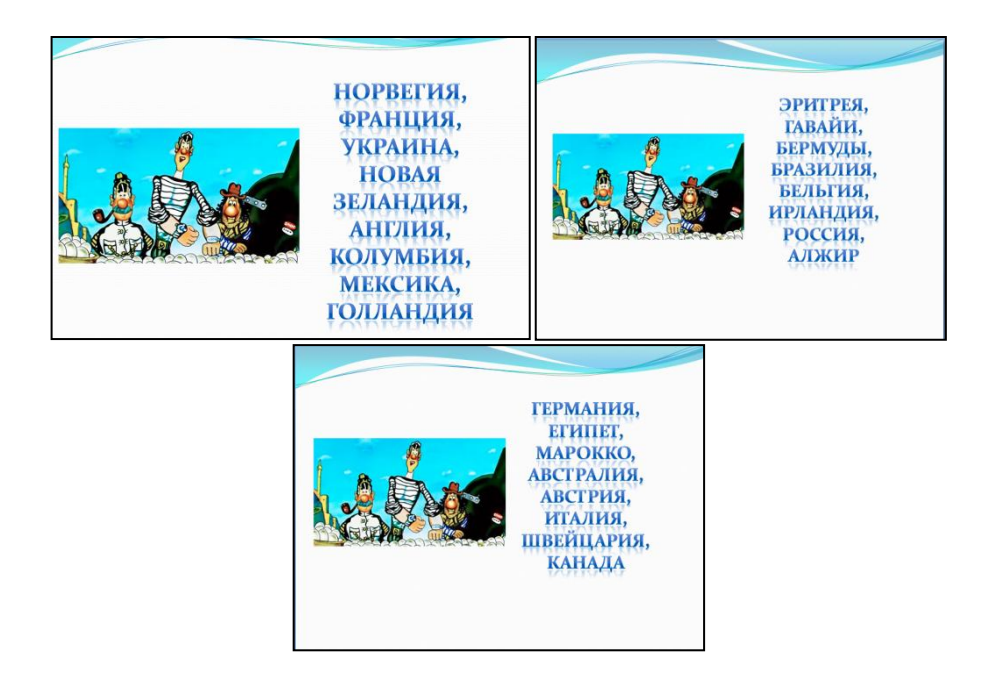

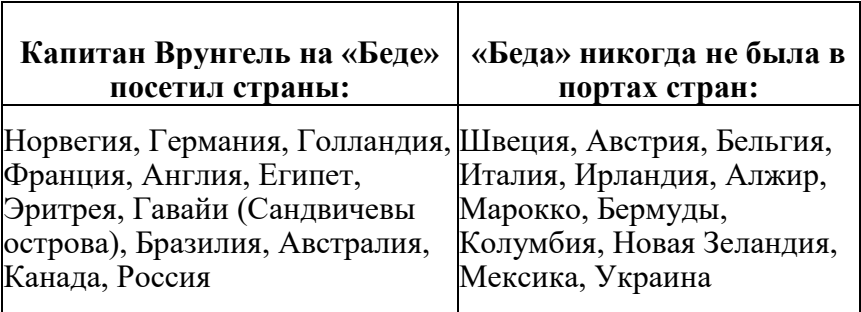

За каждое правильное название команда получает 1 балл. Жюри подсчитывает общее количество баллов, набранное за конкурс каждой командой, и наклеивает на ватман каждой команды элемент № 5 корабля (соответствующего размера).

## **Архипелаг Кодирование**

*Учитель на презентации запускает кораблики каждой команды, которые причаливают к архипелагу Кодирования.*

**Учитель**. В нашем путешествии предпоследняя остановка — мы прибыли на архипелаг Кодирование. Сейчас вы должны показать умение распределять обязанности в команде и качественно их выполнять. Каждый экипаж получает задания на декодирование информации с помощью азбуки Морзе, семафорной азбуки и флажковой азбуки*.* После выполнения заданий вы представляете результаты жюри.

### **Образец задания**

### *Конкурс «Азбука Морзе».*

Капитану Врунгелю необходимо переправить на своей яхте в следующий порт груз из компьютерного магазина. Все устройства подписаны с помощью кодов азбуки Морзе. Помоги Врунгелю:

1) определи названия устройств (за каждый правильный ответ — 1 балл);

 $1)$  $2)$ 3)  $4)$  $5)$  $6)$ 7)  $81$ 

Соедини стрелками термины, указанные в левой колонке с их определениями, приведенными в правой колонке (за каждую правильную стрелку — 1 балл).

*Жюри подводит итоги конкурса, наклеивает на ватман каждой команды элемент № 6 корабля (соответствующего размера).*

### *Конкурс «Семафорная азбука»*

1) Старший помощник Лом и матрос Фукс, чтобы порадовать капитана Врунгеля, выучили морскую семафорную азбуку. Помоги Лому и Фуксу прочитать передаваемые сообщения. (За каждое правильное слово — 1 балл.)

$$
\begin{array}{l} \n \begin{array}{cccccccc}\n \text{A} & \text{A} & \text{B} & \text{B} & \text{B} & \text{B} & \text{B} & \text{B} & \text{B} \\
\text{A} & \text{A} & \text{B} & \text{B} & \text{A} & \text{B} & \text{B} & \text{B} & \text{B} & \text{B} \\
\text{B} & \text{B} & \text{B} & \text{B} & \text{B} & \text{B} & \text{B} & \text{B} & \text{B} & \text{B} & \text{B} \\
\text{C} & \text{B} & \text{B} & \text{B} & \text{B} & \text{B} & \text{B} & \text{B} & \text{B} & \text{B} & \text{B} & \text{B} \\
\text{C} & \text{C} & \text{D} & \text{D
$$

2) над изображениями устройств укажи их номера (в соответствии с заданием); (за каждый правильный номер — 1 балл);

3) под изображениями устройств напиши их названия (за каждое правильно написанное слово — 1 балл):

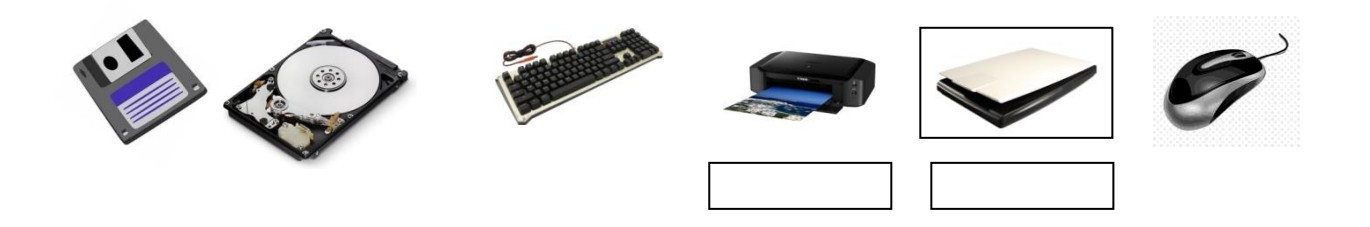

### *Конкурс «Флажковая азбука».*

Старший помощник Лом сдает экзамен капитану Врунгелю. Помогите Лому прочитать следующие слова (за каждое правильное слово — 1 балл).

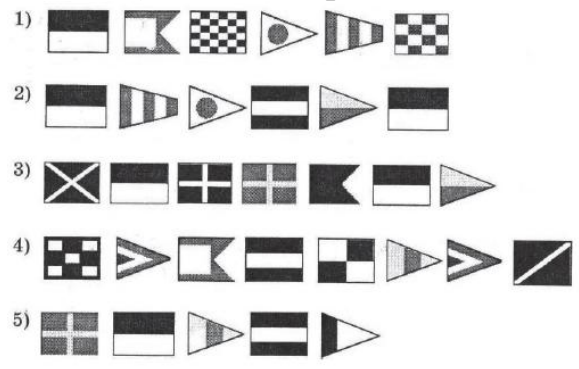

# **Ответы запишите в таблицу**

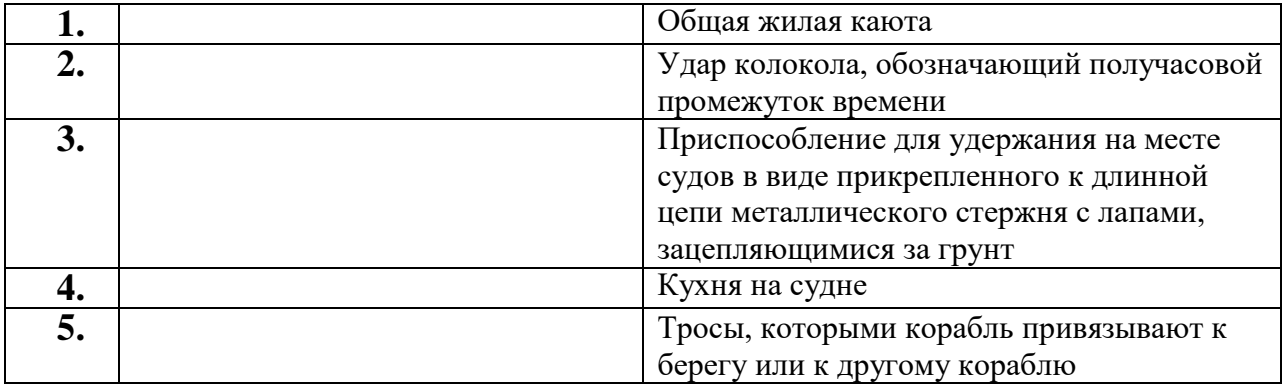

### **Остров Удивительных вопросов. Конкурс «Голландские селедки»**

*Учитель на презентации запускает кораблики каждой команды, которые причаливают к острову Удивительных вопросов.*

**Учитель.** Вот и последняя остановка. Вас ждет непростое испытание. Помните, как догадливый капитан Врунгель ловко справился с селедками в Голландии? Вот и мы сейчас проверим ваши знания и проведем последний на сегодня конкурс, который называется «Голландские селедки».

*Учитель кладет в центр класса на пол обруч и помещает туда бумажных рыбок разных цветов, на каждую из которых с помощью канцелярской скрепки прикреплен вопрос. Также учитель дает командам удочки с закрепленными на концах магнитами.*

*Учитель.* Каждый из вас с помощью удочки вылавливает для своей команды по одному вопросу. Вам на удочку могут попасть разные рыбки:

красные рыбки — вопросы от учителя информатики; зеленые рыбки вопросы от автора книги; белые рыбки — вопросы от бывалого моряка.

*Учащиеся вылавливают по очереди рыбок. Команды совещаются и после этого дают ответы на вопросы. Жюри подсчитывает количество верных ответов (за каждый ответ команда получает 1 балл), наклеивает на ватман каждой команды элемент № 7 корабля (соответствующего размера).*

# **Образец задания**

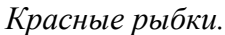

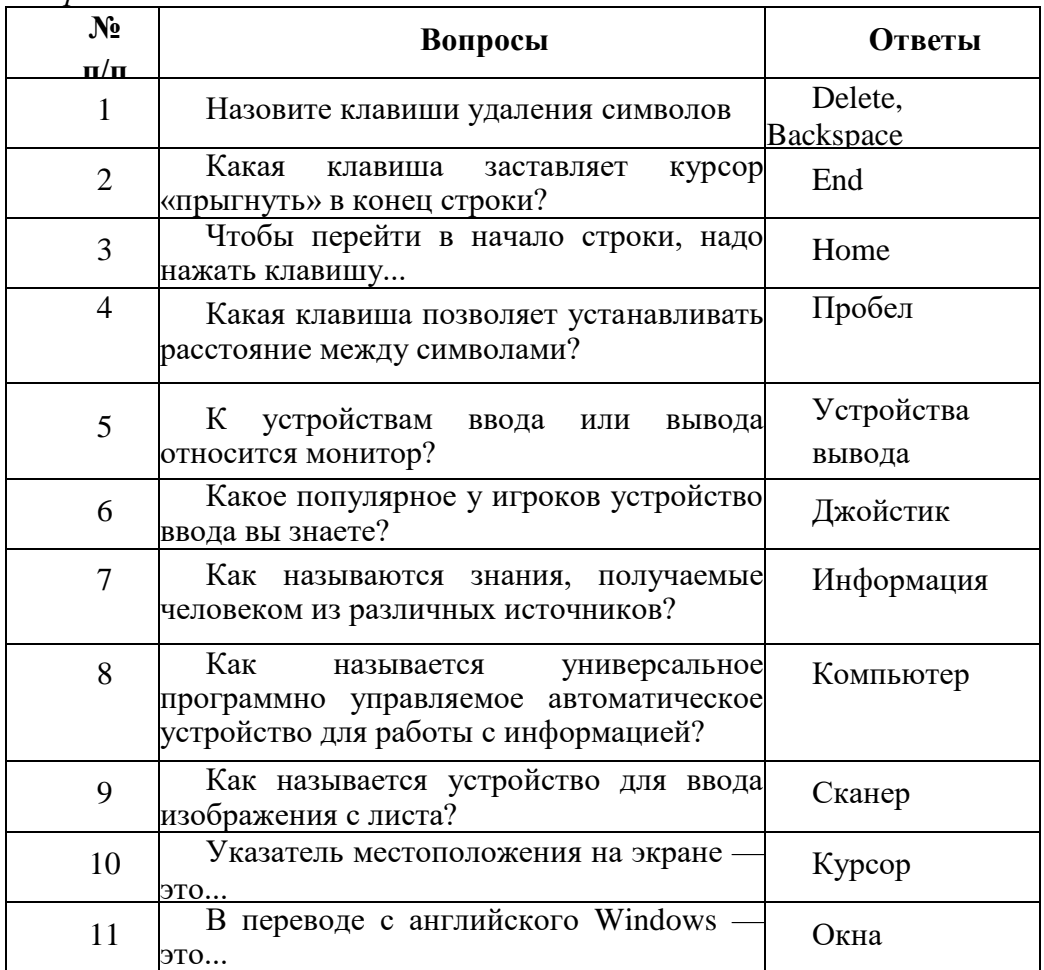

#### *Зеленые рыбки.*

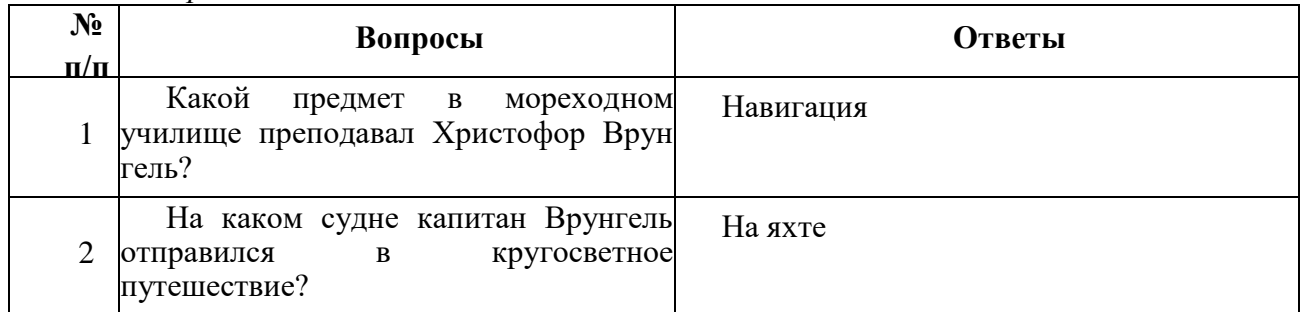

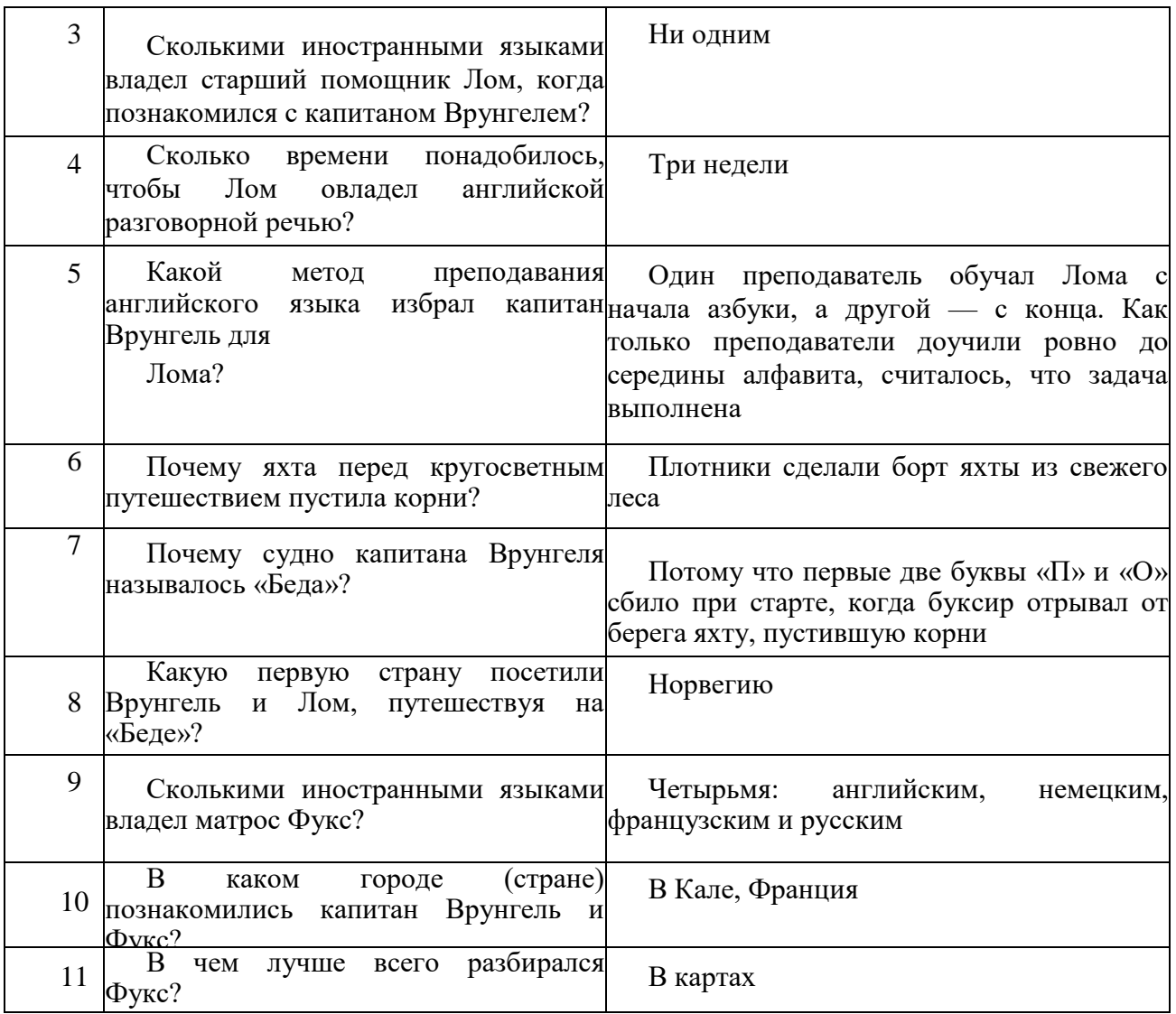

### *Белые рыбки.*

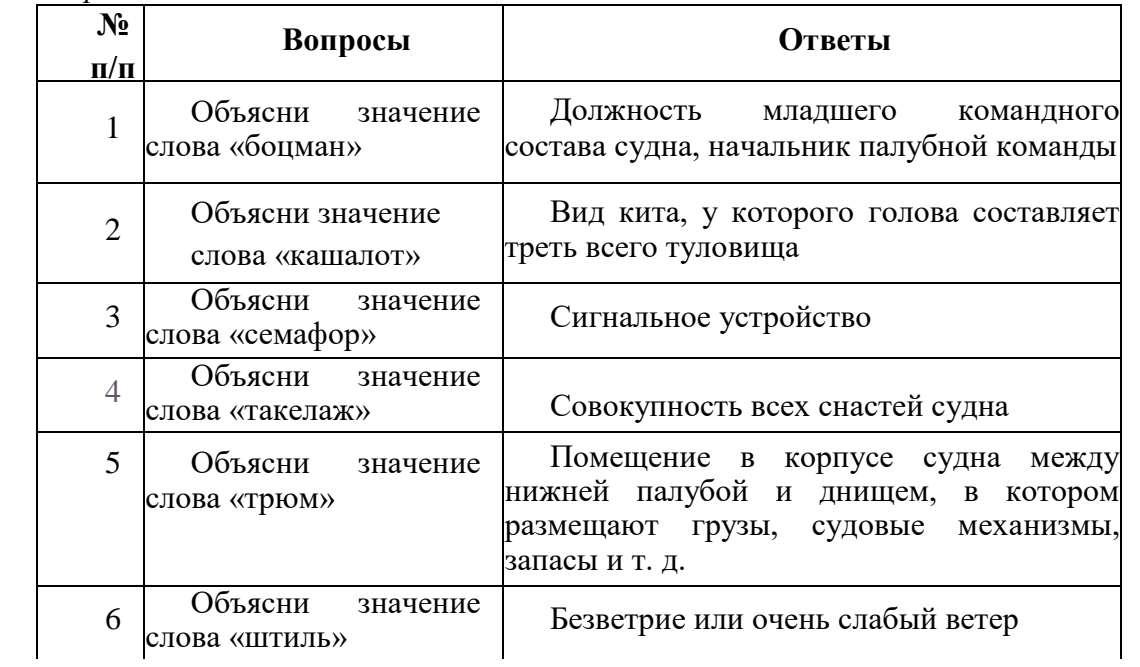

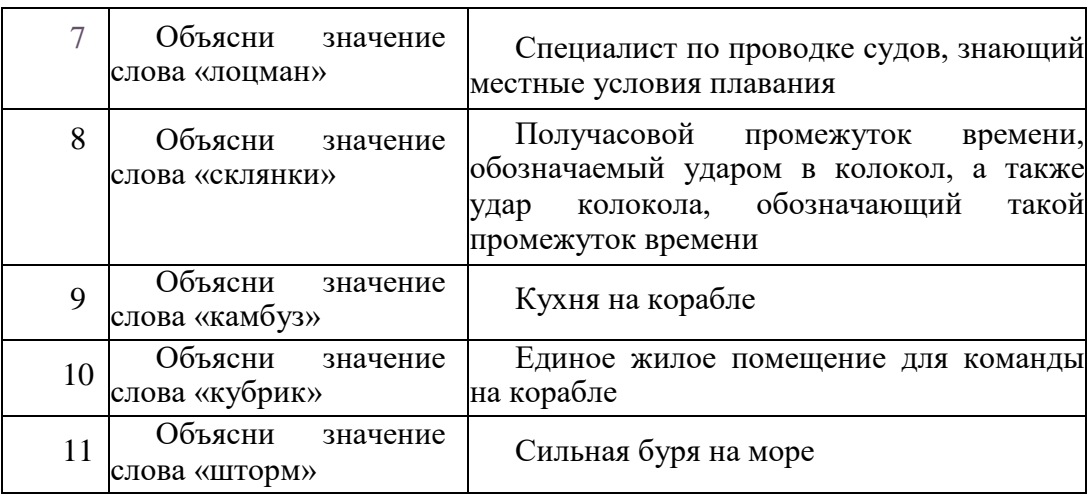

### **Подведение итогов урока**

**Учитель.** Внимание всем! Мы прибываем в порт!

**Учитель** запускает в презентации кораблики каждой команды, которые причаливают к берегу.

**Учитель**. Подошло к концу наше путешествие. Я надеюсь, что оно вам понравилось. Для подведения итогов я приглашаю в центр класса членов нашего жюри.

Жюри оглашает итоги и вручает каждому участнику памятные дипломы.

#### **Учитель.**

Зорким будь, моряк, в пути — Океан суров. Друга из воды спасти Будь всегда готов. И запомните, друзья, — С морем не шутить! И урок наш, моряки, В жизни не забыть!

Я желаю всем успехов в изучении информатики, веселых приключений и ярких впечатлений.

До встречи!